## Building Java Programs

### Chapter 1: Introduction to Java Programming

Copyright 2006 by Pearson Education $\mathsf{n}$  . The set of  $\mathsf{m}$  is the set of  $\mathsf{m}$  is the set of  $\mathsf{m}$  is the set of  $\mathsf{m}$ 

## Lecture outline

**STATE** syllabus and course policies

**STATE** basic Java programs

- m. **programs and programming languages**
- m. **Output with println statements**
- M. syntax and errors
- M. **Extring literals and escape sequences**

## About me

#### × Marty Stepp

- $\overline{\phantom{a}}$ **email:** stepp@cs.washington.edu <br>effice: CSF 466
- П office: CSE 466<br>Cohene: (206) 65
- H phone: (206) 685-2181
- × Lecturer of Computer Science

#### П past

- H University of Arizona 1999-2003
- $\overline{\phantom{a}}$ Microsoft 2003-2004
- П University of Washington Tacoma 2004-2006

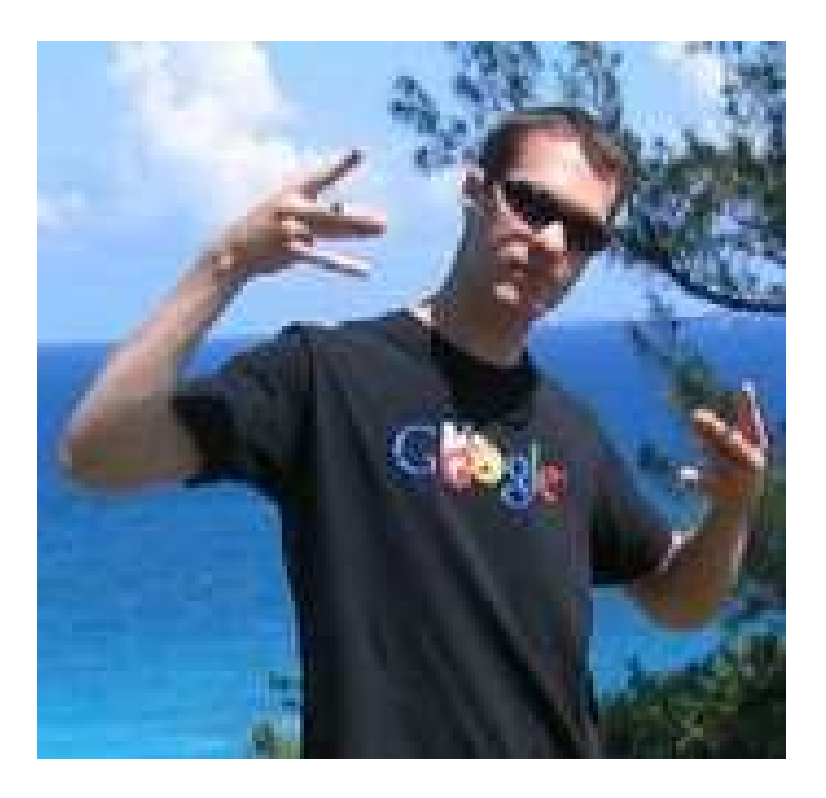

# Basic Java programs with println statements

### reading: 1.1 - 1.3

Copyright 2006 by Pearson Education $\sim$  4

## Computer Science

#### × **Nhat is computer science?**

- $\overline{\phantom{a}}$ **The study of theoretical foundations of information and** computation and their implementation and application in computer systems. -- Wikipedia
- П **Math: number theory, graphs, computational geometry, ...**
- $\overline{\phantom{a}}$ Theory of computation
- П Data structures, algorithms, databases
- П Programming: Languages, compilers, ...
- $\overline{\phantom{a}}$ Software engineering
- П **Example 21 Communication and networking**
- H Artificial intelligence
- H **Graphics and multimedia**
- П **Scientific computing**

П **.**...

## Computer programs

- × **program**: A set of instructions to be carried out by a computer.
- **program execution:** The act of carrying out the instructions contained in a program.

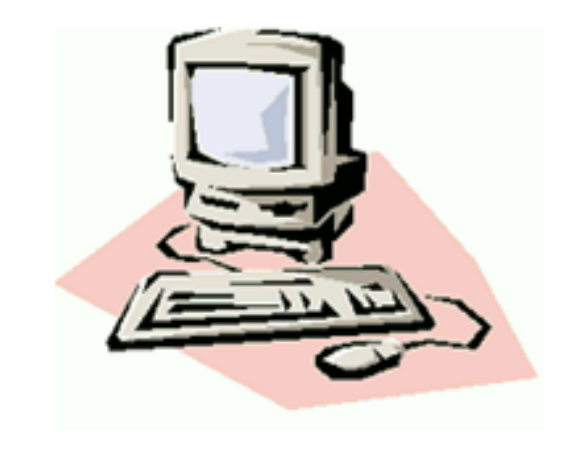

- × **programming language**: A systematic set of rules used to describe computations in a format that is editable by humans.
	- П This textbook teaches programming in a language named Java.

## Languages

- × Some influential ones:
	- П FORTRAN
		- $\blacksquare$  sciend  $\blacksquare$  science / engineering
	- П COBOL
		- business data
	- П **LISP** 
		- logic and AI
	- П BASIC
		- $\blacksquare$  a : a simple language

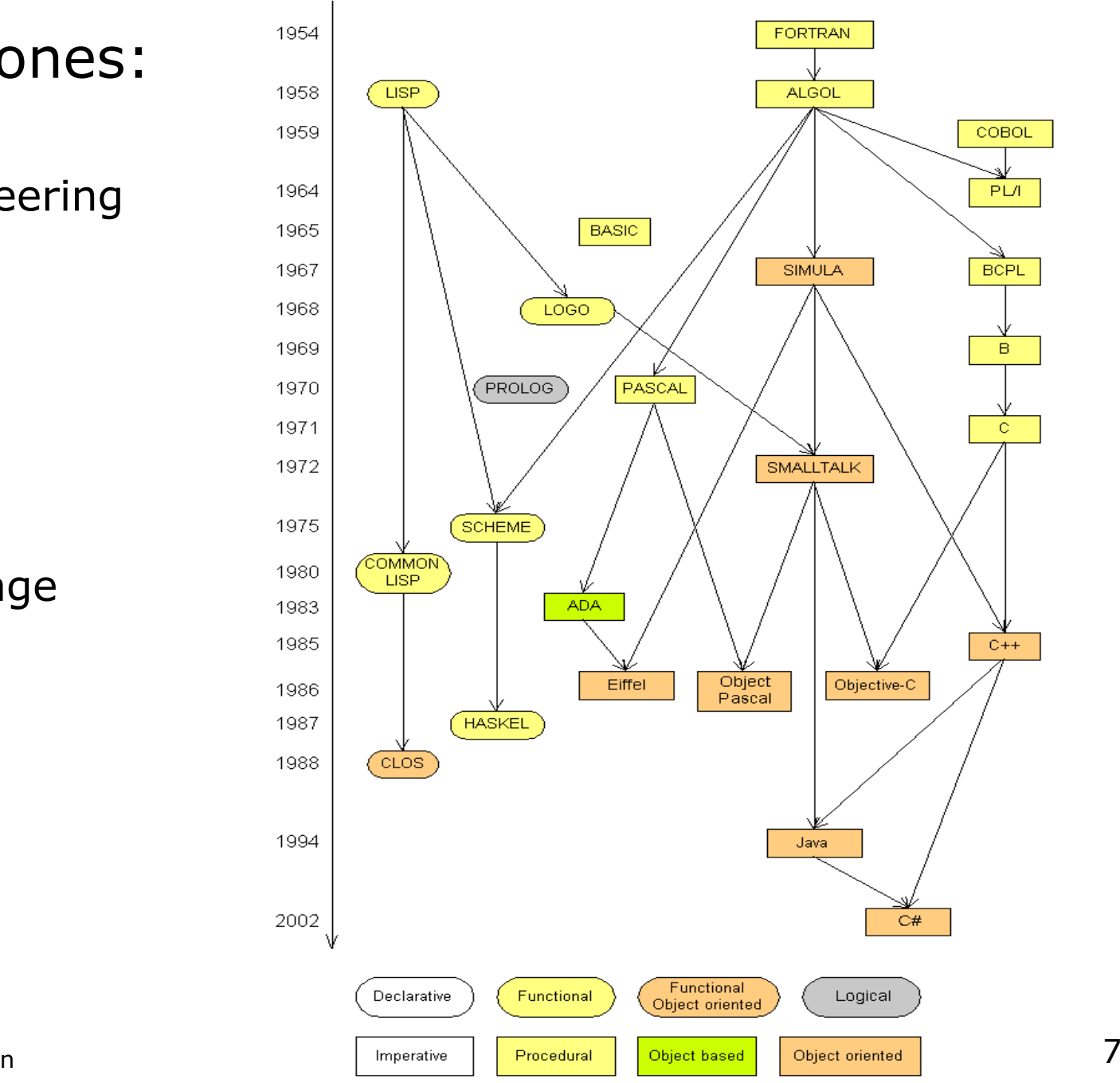

## Some modern languages

**procedural languages:** programs are a series of commands

- **Pascal** (1970): designed for education<br>
a (1970)
- $\blacksquare$  C low-level operating systems and device drivers
- $\blacksquare$  functional programming: functions map inputs to outputs
	- Lisp (1958) / Scheme (1975), ML (1973), Haskell (1990)

o*bject-oriented languages*: programs use interacting "objects"

- **Smalltalk** (1980): first major object-oriented language
- C++ (1985): "object-oriented" improvements to C
	- successful in industry; used to build major OSes such as Windows
- Javadesigned for embedded systems, web apps/servers
	- Runs on many platforms (Windows, Mac, Linux, cell phones...)
	- The language taught in this textbook

## A basic Java program

```
public class Hello {public static void main(String[] args) {System.out.println("Hello, world!");}<br>}
```
 $\blacksquare$  code or source code: The sequence of instructions in a program.

- **The code in this program instructs the computer to display a message** of **Hello, world!** on the screen.
- $\bullet$  output: The messages printed to the user by a program.
- **console**: The text box onto which output is printed.
	- **Some editors pop up the console as** an external window, and otherscontain their own console window.

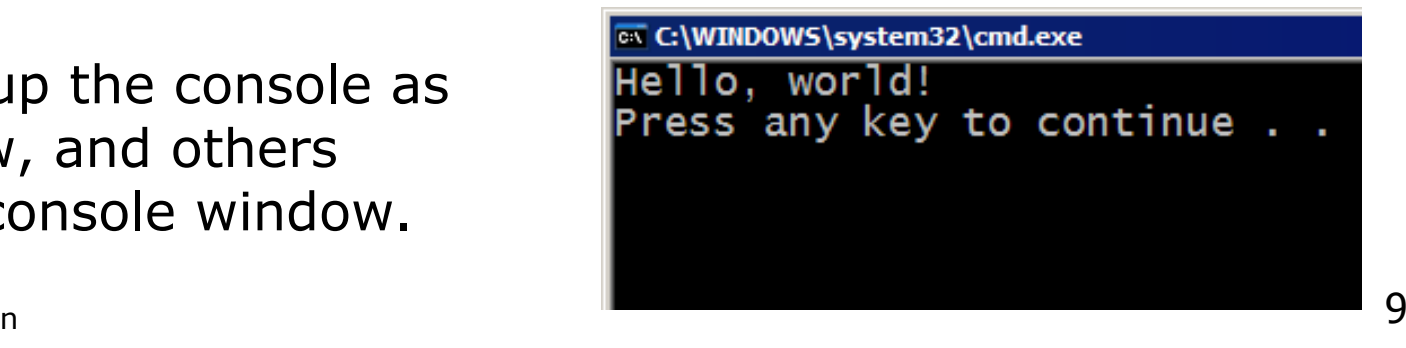

}<br>}

## Compiling/running a program

Before you run your programs, you must *compile* them.

- **Compiler**: Translates a computer program written in one language into another language.
	- П Java Development Kit includes a Java compiler.
	- H **byte code**: The Java compiler converts your source code into a format named *byte code* that can be executed on many different kinds of computers.

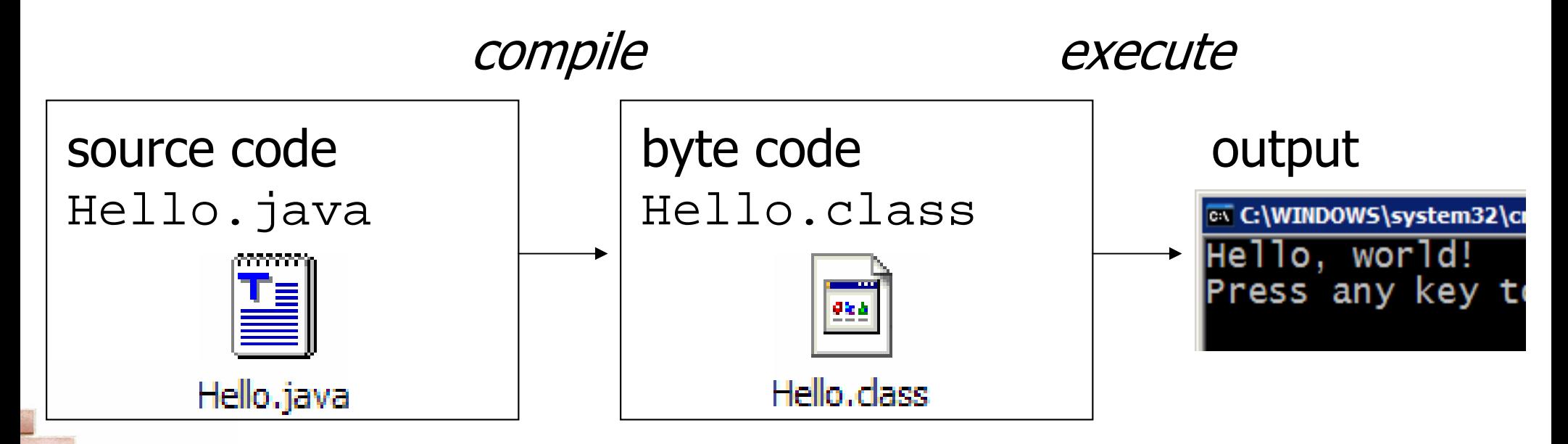

## Another Java program

public class Hello2 {

```
public static void main(String[] args) {
```

```
System.out.println("Hello, world!");
```
System.out.println();

```
System.out.println("This program produces");
```

```
System.out.println("four lines of output");
```

```
o,
  The code in this program instructs the computer to 
  print four messages on the screen.
```

```
H.
\blacksquare Its output:

Hello, world!
```
}

}

This program producesfour lines of output

## Structure of Java programs

```
public class <name> {
   public static void main(String[] args) {<statement>;
<statement>;...
<statement>;}<br>}
```
- Every executable Java program consists of a **class** 
	- H. **If that contains a method named main** 
		- **E** that contains the **statements** (commands) to be executed

}<br>}

## Java terminology

- ×  $\blacksquare$  class: A module that can contain executable code.
	- $\overline{\phantom{a}}$ Every program you write will be a class.
- ×  $\blacksquare$  statement: An executable command to the computer.
- ×  $\blacksquare$  method: A named sequence of statements that can be executed together to perform a particular action.
	- П **A** special method named main signifies the code that should be executed when your program runs.
	- П ■ Your program can have other methods in addition to main. (seen later)

## Syntax

- × **Syntax**: The set of legal structures and commands that can be used in a particular programming language.
- × some Java syntax:
	- П **Exerval basic Java statement ends with a semicolon**  $\boldsymbol{\tau}$
	- П  $\textcolor{red}{\bullet}$  The contents of a class or method occur between  $\{ \textcolor{red}{\bullet}$  and  $\}$

## Syntax errors

- o, **syntax error** or **compiler error**: A problem in the structure of a program that causes the compiler to fail.
	- H. **If you type your Java program incorrectly, you may violate** Java's syntax and cause a syntax error.

```
1 public class Hello {
2 pooblic static void main(String[] args) {
3 System.owt.println("Hello, world!")_
4\left\{\begin{array}{ccc} 4 & & \\ & \ddots & \end{array}\right\}5 }
```
compiler output:

```
Hello.java:2: <identifier> expected
pooblic static void main(String[] args) {
            ^
Hello.java:5: ';' expected}^errors
```
## Fixing syntax errors

Error messages do not always help us understand what is wrong:

```
Hello.java:2: <identifier> expected
pooblic static void main(String[] args) {
             ^
```
- $\bullet\quad$  We'd have preferred a friendly message such as, "*You misspelled*  $_{\rm public}$ *"*
- The compiler does tell us the line number on which it found the error...
	- П But it is not always the true source of the problem.

```
1 public class MissingSemicolon {
2 public static void main(String[] args) {
3 System.out.println("A rose by any other name")
4 System.out.println("would smell as sweet");
5\begin{matrix}5\\6\end{matrix}66 }
  MissingSemicolon.java:4: ';' expected
```

```

System.out.println("would smell as sweet");
```
^

## System.out.println

- System.out.println : A statement to instruct the computer to print a line of output on the console.
	- П **-** pronounced "*print-linn*"
	- H **S** sometimes called a "*println statement"* for short

× Two ways to use System.out.println :

System.out.println("<text>");

H **Prints the given message as a line of text on the console.** 

System.out.println();

 $\overline{\phantom{a}}$ **Prints a blank line on the console.** 

## Strings and string literals

- × **string**: A sequence of text characters that can be printed or manipulated in a program.
	- П **Sometimes also called a string literal**
	- H strings in Java start and end with quotation mark " characters
	- П Examples:

```
"hello"
"This is a string"
"This, too, is a string. It can be very long!"
```
## String restrictions

× **A** string may not span across multiple lines. "This is nota legal String."

× A string may not contain a " character. (' is okay) "This is not a "legal" String either.""This is 'okay' though."

## Escape sequences

- × A string can represent certain special characters by preceding them with a backslash  $\setminus$  (this is called an escape sequence).
	- $\blacksquare$ tab character
	- $\blacksquare$ new line character
	- $\blacksquare$ quotation mark character
	- $\blacksquare$ backslash character
	- П Example:

System.out.println("\\hello\nhow\tare \"you\"?\\\\");

 $\overline{\phantom{a}}$ Output:

\hello

how are "you"?\\

## Questions

П  $\blacksquare$  What is the output of each of the following  $\texttt{printIn}$  statements?

```
System.out.println("\ta\tb\tc");System.out.println("\setminus \setminus \setminus");
System.out.println("'");System.out.println("\"\"\"");
\texttt{System.out.println("C:\min\the\ downward\ spiral"}) ;
```
 $\blacksquare$  Write a println statement to produce the following line of output:

 $/$  \ // \\ /// \\\

### Answers

 $\Box$ **Output of each println statement:** 

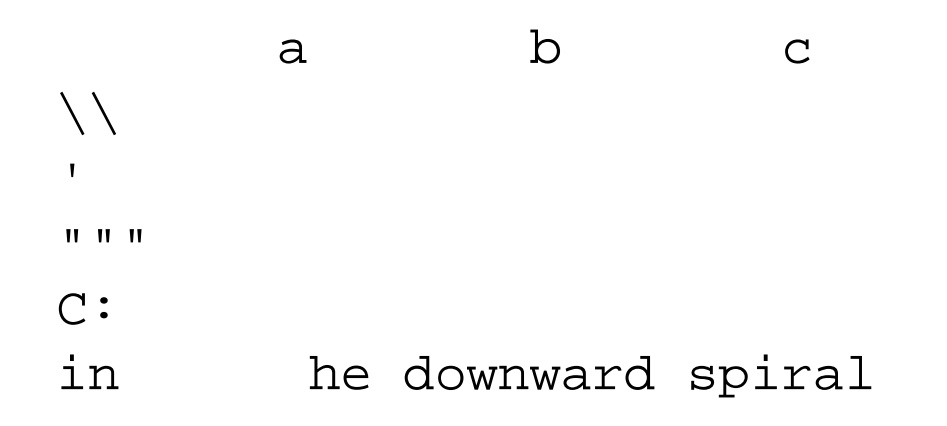

 $\mathbb{R}^n$ **Phintlan statement to produce the line of output:** 

```
System.out.println("/\\ // \\\\ /// \\\\\\");
```
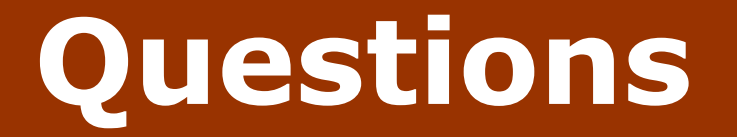

П ■ What println statements will generate the following output?

This program prints aquote from the Gettysburg Address.

"Four score and seven years ago, our 'fore fathers' brought forth onthis continent a new nation."

 $\mathcal{L}_{\mathcal{A}}$  $\blacksquare$  What  $\text{primitive}$  statements will generate the following output?

A "quoted" String is 'much' better if you learnthe rules of "escape sequences."

Also, "" represents an empty String.Don't forget: use \" instead of " !'' is not the same as "

## Answers

П **Phintla statements to generate the output:** 

```
System.out.println("This program prints a");System.out.println("quote from the Gettysburg Address.");
System.out.println();System.out.println("\"Four score and seven years ago,");

System.out.println("our 'fore fathers' brought forth on");System.out.println("this continent a new nation.\langle"");
```
**Phintla statements to generate the output:** 

```
System.out.println("A \"quoted\" String is");
System.out.println("'much' better if you learn");System.out.println("the rules of \"escape sequences.\"");
System.out.println();System.out.println("Also, \"\" represents an empty String.");
System.out.println("Don't forget: use \setminus\setminus\setminus" instead of \setminus" !");
System.out.println("'' is not the same as \"");
```